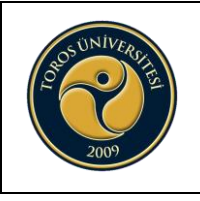

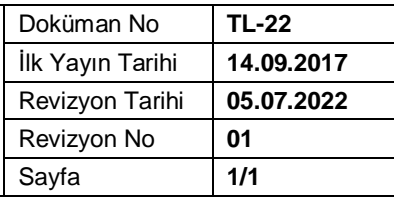

#### **Revizyon Takip Tablosu**

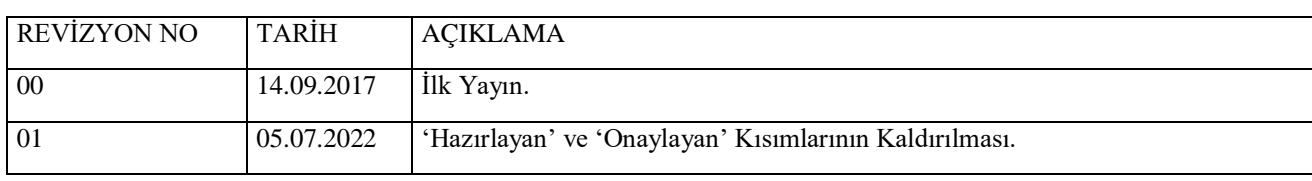

### **AMAÇ**

Bu talimatın amacı birimlerde bulunan Tarayıcı kullanımı ile ilgili işlemleri açıklamaktır.

### **SORUMLULAR**

Kullanıcı Personel

# **DOKÜMANLAR**

Cihaz Kullanım Kılavuzu, Kullanım CD'si

## **YÖNTEM**

- **1.** Cihaz bir bilgisayar kasasına uygun şekilde bağlanır.
- **2.** Cihazın bağlandığı bilgisayar açılır.
- **3.** Cihazın Kullanım CD'si aracığıyla, cihazın bağlandığı bilgisayara yazılımı yüklenir.
- **4.** Cihazın elektrik fişi prize takılır.
- **5.** Cihaz üzerinde bulunan elektrik açma-kapama düğmesinden açılır.
- **6.** Cihazın üzerindeki kapak açılarak taranacak belge uygun şekilde yerleştirilir.
- **7.** Taramak için cihaz üzerindeki butona basılır.
- **8.** Cihaza bağlı herhangi bir bilgisayar aracılığı ile taranması gereken belge taranarak kaydedilir.
- **9.** Bilgisayara yüklenen yazılımı aracılığıyla karşılaşılan diğer problemler çözülür.
- **10.** Cihaz üzerindeki elektrik açma-kapama düğmesinden kapatılır.
- **11.** Kesinlikle sigortadan cihazın enerjisi kesilmez.